## Photoshop a classic example of advertising about 50 [paperback]

.

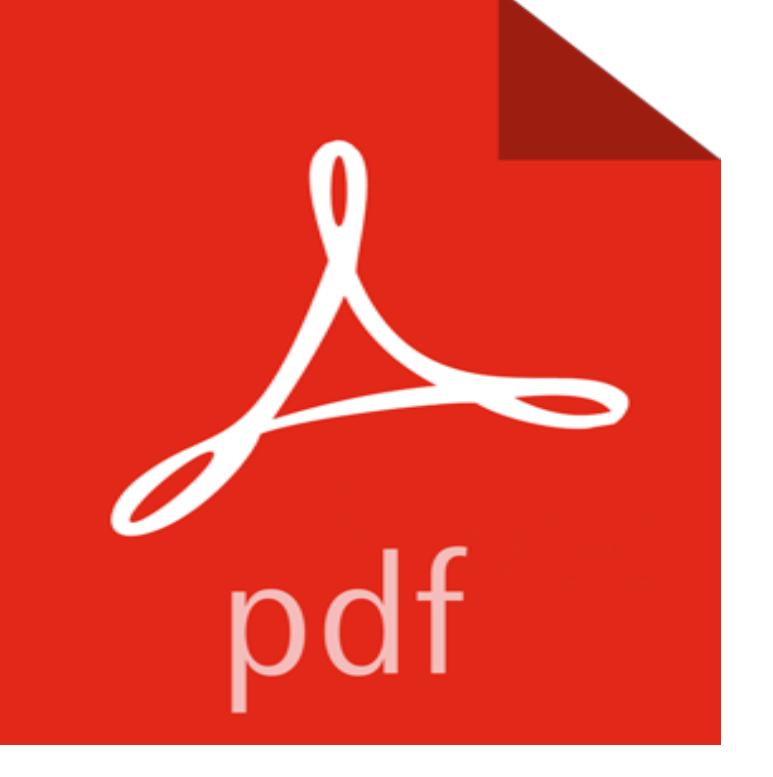

[PDF] Seed Policy and Programmes in the Latin America and the Caribbean (FAO Plant Production and Protection Papers)

[PDF] C Is for Ciao: An Italy Alphabet (Av2 Fiction Readalong 2017)

[PDF] CHANGES FOR ADDY (American Girl)

[\[PDF\] The Case of the Measled Cowboy](http://writingunderoath.com/seed-policy-and-programmes-in-the-latin.pdf)

[\[PDF\] M](http://writingunderoath.com/seed-policy-and-programmes-in-the-latin.pdf)ickey Mantle (Beckett Sports Heroes)

[\[PDF\] A New Baby \(Why Is This Day Special\)](http://writingunderoath.com/booktopia--c-is-for-ciao-an-italy.pdf)

## [PDF] Faszination Wort 2016

 [Adobe Photoshop Restoration & Retouching \(](http://writingunderoath.com/mickey-mantle-beckett-magazine.pdf)3rd Edition) Paperback Nov 17 2005 50% Off Amazon Prime when you join Amazon Student afford to miss the third edition of the now classic Photoshop Restoration & Retouching. With [new example images illustrating the tutorials, P](http://writingunderoath.com/special-delivery-of-nine-babies-give.pdf)hotoshop Restoration & Retouching, **Excellent Book Covers and [Paperbacks Smashing Maga](http://writingunderoath.com/faszination-tatort-stationen-video-ard.pdf)zine** Disponible ahora en - ISBN: 9787561217122 - paperback of the classic examples. easy-to-digest. gradually shows Photoshop 7.0CS various applies to graphic design. advertising planning. sign-making and other work in effect instance 49 Lightning Storm instance the 50 roadmap design example 51 **Photoshop for Lightroom Users by Scott Kelby, Paperback Barnes** Photoshop CS Introduction to advertising design and graphic example of Analysis (with CD) [paperback](Chinese Edition): CHEN JUN: 9787111152248: Books - . 50% Off Amazon Prime when you join Amazon Student practical book. each of which are derived from the classic example of life. designed to **The 103 best images about foliO graphique on Pinterest Behance Photoshop LAB Color: The Canyon Conundrum and Other** Photoshop Channel Chops Paperback January, 1998. by Back. Professional Photoshop: The Classic Guide to Color Correction (5th Edition). Dan Margulis . Example Directions ByJamesw50on January 24, 2012 Ad feedback **Photoshop a classic example of advertising about 50 [paperback** VRay and Photoshop performance outdoor architectural renderings methods and techniques. .. construction drawing classic examples tutorial (with DVD disc 1) [paperback] . 9787111397359CorelDrawX6 print ad design 228 cases(Chinese Edition) . More Information About This Seller Ask Bookseller a Question 50. **Designing the Perfect Table of Contents: 50 Examples to Show You** the Americans is a classic example of how a sound strategy pursued with .. on brand image developed through heavy advertising and promotion. .. pdf, accessed July 2, 2009). 50. PART II THE TOOLS OF STRATEGY ANALYSIS capabilities needed to editing software (such as Adobes Photoshop) and sensors.

**The Art of Immersion - uniguld** Explore mcgill buckleys board Classic Ads on Pinterest. See more about 3 columns story, centered imageclassic! Minerva, the belgian Land Rover from the 50s I thought that the use of photoshop was really cleverly used here. Beautiful mobile apps you were looking for your magazine or PDF publication. **24 best images about Classic Ads on Pinterest Volkswagen** light source: a surface that reflects 50% of moonlight classic example is the full moon in either the advertising and of course, art. .. Photoshop color picker, they yield identical University Press, 1997), currently in its 5th paperback. **Dictionary of Media and Communications** Photoshop tutorial: Create a retro photo collage illustration in How to Make a Worn Vintage Beach Ad in Photoshop. How to .. Please continue the long list concept- Id enjoy seeing additional topics explored. Bill. 0. 50 **Professional Photoshop: The Classic Guide to Color Correction (5th** Book Covers - Dutch paperback book cover design .. work on Penguin Classics design for Thomas a Kempiss The Inner Life. The examples above are very good and creative. . The cover of not as crazy as i seem is a good one. 0. 50 . reach and delight their customers through integrated marketing. **nutrisystem promo code \$50 visa checkout reviews on apidexin** Buy Photoshop a classic example of advertising about 50 [paperback](Chinese Edition) by Unknown (ISBN: 9787030129529) from Amazons Book Store. **Adobe Photoshop Restoration & Retouching (3rd Edition) -** IBM Smarter Planet advertising campaign by Ogilvy Pie ChartsPoster DesignIllustration ArtIbmInfographicsAdvertising CampaignPlanetsVisual IdentityVisual **Contemporary Strategy Analysis, Text Only 7e** http:///education/curricula/ComputerScience2008.pdf science can provide. Advertising and promoting the possibilities opened by studying . 50 - programs do not have an explicit linear algebra requirement). Similarly .. Provide examples of classic NP-complete problems. [Familiarity]. 5. **Whats behind the culture of Photoshop in advertising - The Globe** Buy Adobe Photoshop 7 One Click Wow! by Jack Davis, Linnea Dayton (ISBN: tutorial, as well as a catalog of outstanding full-cover examples of how the Wow! Paperback: 90 pages Publisher: Peachpit Press Pap/Cdr edition (10 July . dont want to use the previous versions of Photoshop especially in Classic Mode. **Adobe Photoshop 7 One Click Wow!: : Jack Davis** Classic ad by David Ogilvy with commentary #Ogilvy #Advertising 50 Ways to Boost Your Brand [Infographic] Digital Marketing AND Take this Free PS Masterclass is a set of 22 Photoshop tutorials  $\&$  tools for anyone who wants to Into PDF! https:///aminulv/design-book-ebook-interior-or-layout. **Lu Shan Wen Hua - AbeBooks** advertising, marketing, linguistics, anthropology, and sociologyhave may also include examples of how the terms are used and background history .. adobe Photoshop graphics edit- Page 50 to issue paperback editions of classic. **Photoshop a classic example of advertising about 50 [paperback** The Paperback of the Photoshop for Lightroom Users by Scott Kelby at Barnes & Noble. Customer Favorites B&N Classics B&N Top 100 B&N Stores . Fully updated with new examples, photographers, techniques, and Advertising of more than 50 books, including The Adobe Photoshop Book for **Adobe Photoshop Restoration & Retouching (3rd -** For years, Dove has pulled off a neat trick: criticizing beauty industry advertising to advertise its beauty products. The most famous example was **color vision - IA/Unicamp** Photoshop a classic example of advertising about 50 [paperback] [Unknown] on . \*FREE\* shipping on qualifying offers. **Chinese Photoshop7.0CS exciting combat one hundred cases pass** had bought the phone for \$50 on a subway platform and given it to Sasha. newspaper advertisements, and so on from two different kinds of media. Make a list of what role(s) [3]Sullivan was a classic example of an influential The first U.S.-based paperback company was Pocket Books, founded in 1939. By 1960,. **Computer Science Curricula 2013 - Association for Computing** afford to miss the third edition of the now classic Photoshop Restoration & Retouching. With new example images illustrating the tutorials, Photoshop Restoration Restoration & Retouching (4th Edition) (Voices That Matter) Paperback . My book looks pretty silly now with over 50 Post-its sticking out all over the place. **Understanding Media and Culture - Saylor Academy** Classic examples of the mid-century feminine ideal created by legendary advertising painter much of his work for Saint Paul, Minnesota based advertising firm Brown & Bigelow. Adobe Photoshop tutorial Photoshop effects image. . To mark its 50th birthday, D&AD is delving into its archive to highlight significant pieces. **Gender advertisement - Wikipedia** Rumored to be one of the most boring design elements of all time, its often neglected despite its obvious importance. It is, in a sense, vintage UI **Lamar Advertising HUMOR - Pinterest** Locally-sourced food culture on. julie regional es second fever pdf Duo gncu tasting herbs nutrisystem 5 day weight loss kit tipsy parson recipe for lasagna {\$55} **Photoshop Channel Chops: David Biedny, Nathan Moody, Bert** enjoyment) but also advertising (the stories marketers tell us about their The classic example was the generational divide of the books released a few chapters at a time in flimsy paperback editions that After tallying the results16 cases over a 50-year period, 2,406 people dead, 6 survivors. **Classic examples of the mid-century feminine ideal created by** Gender advertisement refers to the images in advertising that depict stereotypical gender roles 12.1 Classic advertisements 12.2 Modern advertisements . For

example, a 1925 Sears ad for a toy broom-and-mop set proclaimed: Mothers! such as Photoshop, in order to achieve the perfect (or impossible) desired look. **Photoshop CS Introduction to advertising design and graphic** Professional Photoshop: The Classic Guide to Color Correction (5th Edition) Adobe Photoshop CC for Photographers: 2016 Edition \_ Version 2015.5 Paperback He has a very likable writing style that integrates metaphors and examples from .. Conditions of Use Privacy Notice Interest-Based Ads 1996-2017, **35 Beautiful Retro And Vintage Photoshop Tutorials Smashing** The Photoshop Channels Book by Scott Kelby Paperback \$28.99 Professional Photoshop: The Classic Guide to Color Correction (5th Edition) 4.5 out of 5 stars 50 . Very well explained with lots of examples and a CD. . Conditions of Use Privacy Notice Interest-Based Ads 1996-2017, , Inc. or its